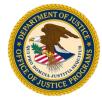

# Submit a Progress Report

Job Aid

**GMS Training Documentation** 

## Submit a Progress Report

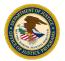

| Home Screen                                                                                                    |                                                                                                    |                                                                                                    |                                                                                                    |                                                |
|----------------------------------------------------------------------------------------------------|----------------------------------------------------------------------------------------------------|----------------------------------------------------------------------------------------------------|----------------------------------------------------------------------------------------------------|------------------------------------------------|
|                                                                                                    |                                                                                                    |                                                                                                    |                                                                                                    | - 11 C                                         |
|                                                                                                    | Grant M                                                                                                    | lanagement System Home                                                                                                    |                                                                                                    |                                                |
|                                                                                                    | rams you are currently pa<br>owing criteria and press th                                                                                                    | articipating in are listed below. To reduce the siz<br>19 <b>Refresh</b> button.                                                                                                    | ze of program listing, choo                                                                                         | ose from                                       |
| im Year                                                                                                    | Solicitation                                                                                                    |                                                                                                    | Ref                                                                                                    | fresh                                          |
| ds opportu                                                                                                    |                                                                                                    | any other funding opportunities that you may be<br>oplication click on <u>Funding Opportunities</u> .                                                                                                    | e eligible for. To review th                                                                                        | iese                                           |
|                                                                                                    |                                                                                                    | Status                                                                                                    | Correspondence                                                                                                    |                                                |
|                                                                                                    | r Application No.                                                                                                    | Status                                                                                                    | correspondence                                                                                                    | ACTION                                         |
| 201                                                                                                    |                                                                                                    | Application submitted on 06/21/2019                                                                                                    | No Messages<br>Compose message                                                                                      | View                                           |
| nities 201<br>nitoring BJA SC                                                                                                    |                                                                                                    |                                                                                                    | No Messages                                                                                                    |                                                |
| ents 201                                                                                                    | 9 2019-H0159-VA-BZ                                                                                                    |                                                                                                    | No Messages                                                                                                    | View                                           |
| nities 201<br>stments bJA SC<br>ence Yea<br>ting 201                                                                                                    | 9         2019-H0159-VA-BZ           XAP 2019                                                                                                    | Application submitted on 06/21/2019                                                                                                    | No Messages<br>Compose message                                                                                      | Action                                         |
| es 201<br>nents BJA SC<br>e Yez<br>1 201                                                                                                    | 9         2019-H0159-VA-BZ           XAP 2019                                                                                                    | Application submitted on 06/21/2019      Status     Application not yet submitted, last saved on 08/08/2019                                                                                                    | No Messages<br>Compose message<br>Correspondence<br>No Messages                                                     |                                                |
| s 201<br>ng BJA SC<br>Yea<br>201                                                                                                    | 9         2019-H0159-VA-BZ           XAP 2019                                                                                                    | Application submitted on 06/21/2019      Status     Application not yet submitted, last saved on 08/08/2019                                                                                                    | No Messages<br>Compose message<br>Correspondence<br>No Messages                                                     | View<br>Action                                 |
| 201<br>BJA SC<br>Yea<br>201                                                                                                    | 9         2019-H0159-VA-BZ           CAAP 2019         Application No.           9         2019-H0161-VA-CI           2019-H0161-VA-CI         CAAP 2019                                                                                                    | Application submitted on 06/21/2019      Status     Application not yet submitted, last saved on 08/08/2019                                                                                                    | No Messages<br>Compose message<br>Correspondence<br>No Messages                                                     | Action                                         |
| tunities 201<br>justments 201<br>erence Yea<br>prting 201<br>al Status<br>ports BJA SC                                                                                                    | 9         2019-H0159-VA-BZ           CAAP 2019         r           r         Application No.           9         2019-H0161-VA-CI           CAAP 2019         c           CAAP 2019         c           CAAP 2019         c           CAAP 2019         c           CAAP 2019         c           CAAP 2019         c                                          | Application submitted on 06/21/2019      Status      Application not yet submitted, last saved on     08/08/2019      Application Deadline expires on 02/27/2020                                                                   | No Messages<br>Compose message<br>Correspondence<br>No Messages<br>Compose message                                  | Action View Action Action Update Action Update |
| unities 201 ustments 201 ustments 201 ustments 201 Ustatus outs BJA SC outs BJA SC outs 201 Claim                                                                                                    | 9         2019-H0159-VA-BZ           CAAP 2019         r           r         Application No.           9         2019-H0161-VA-CI           CAAP 2019         c           CAAP 2019         c           CAAP 2019         c           CAAP 2019         c           CAAP 2019         c           CAAP 2019         c                                          | Application submitted on 06/21/2019      Status     Application not yet submitted, last saved on 08/08/2019     Application Deadline expires on 02/27/2020      Status     Application not yet submitted, last saved on 08/08/2019 | No Messages<br>Compose message<br>Correspondence<br>No Messages<br>Compose message<br>Correspondence<br>No Messages | Action<br>Update                               |
| ties 201 coring BJA SC ce Yee g 201 catus cs BJA SC yee 201 catus cs BJA SC yee 201 catus cs Cs Yee 201 catus cs Cs Yee 201 catus cs Yee 201 catus cs Yee 201 catus | P         2019-H0159-VA-BZ           CAAP 2019         Application No.           P         2019-H0161-VA-CI           CAAP 2019         Application No.           P         2019-H0161-VA-CI           CAAP 2019         Application No.           P         2019-H0162-VA-CI           CAAP 2019         Application No.           P         2019-H0162-VA-CI | Application submitted on 06/21/2019      Status     Application not yet submitted, last saved on 08/08/2019     Application Deadline expires on 02/27/2020      Status     Application not yet submitted, last saved on 08/08/2019 | No Messages<br>Compose message<br>Correspondence<br>No Messages<br>Compose message<br>Correspondence<br>No Messages | Action                                         |

## **Description and Action**

## scription

nen you open GMS, you are on the Home een, where you can access awards that are ociated with your user account.

#### tion

Select the Awards link to view a list of active awards.

|             | Correspondence                 | Action        |
|-------------|--------------------------------|---------------|
| d on<br>020 | No Messages<br>Compose message | Update        |
|             |                                |               |
|             | Correspondence                 | Action        |
| d on<br>020 | No Messages<br>Compose message | <u>Update</u> |
|             |                                |               |
|             | Correspondence                 | Action        |
| d on        | No Messages                    | 111111        |
|             | Compose message                | Update        |

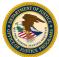

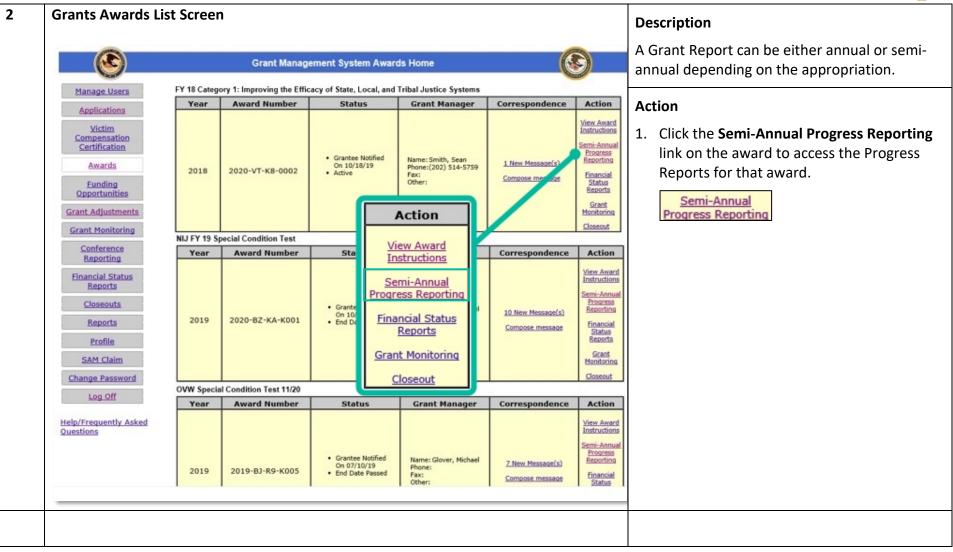

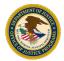

| 3 | Semi-Annual Progress Reports Screen | Description                                                                                                    |
|---|-------------------------------------|----------------------------------------------------------------------------------------------------|
|   |                                     | Progress reports are built in GMS once the<br>award is accepted. These reports will change<br>only if a GAN is submitted to modify the report.                                                                                                    |
|   |                                     | The status of a progress report tells you where<br>the report is in the submission process. Reports<br>might be in one of the following status:                                                                                                    |
|   |                                     | <ul> <li>Draft – The report is in the process of being worked on. A report in Draft status can be edited using the Update button.</li> <li>Submitted – The report has been submitted for approval but has not been approved. A report in Submitted status cannot be edited.</li> <li>Approved – The report has been submitted and approved. A report in Approved status cannot be edited.</li> <li>Overdue – The report is in Draft status and was not submitted prior to the due date.</li> <li>Change Requested – The report was submitted but not approved. It has been sent back to the recipient organization for changes. A report in Change Requested status the Update button.</li> </ul> |

## Submit a Progress Report

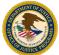

| nnual Progress Reporting for FY 18 Categ | gory 1: Improving the Efficacy                                                                                                    |                                                                                                    |
|------------------------------------------|----------------------------------------------------------------------------------------------------|----------------------------------------------------------------------------------------------------|
|                                          |                                                                                                    | View                                                                                                    |
| ype Status Last Edited                   | Action                                                                                                    | or                                                                                                    |
|                                          | View Update                                                                                                    | 2. Click the <b>Update</b> button to enter dat                                                                                                    |
|                                          | View Create                                                                                                    | make changes.                                                                                                    |
|                                          | Instruction         Design of the second second | Status         Last Edited         Action           ular         Draft         24-Oct-2019         View         Update           ular         B-Oct-2019         View         Create |

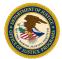

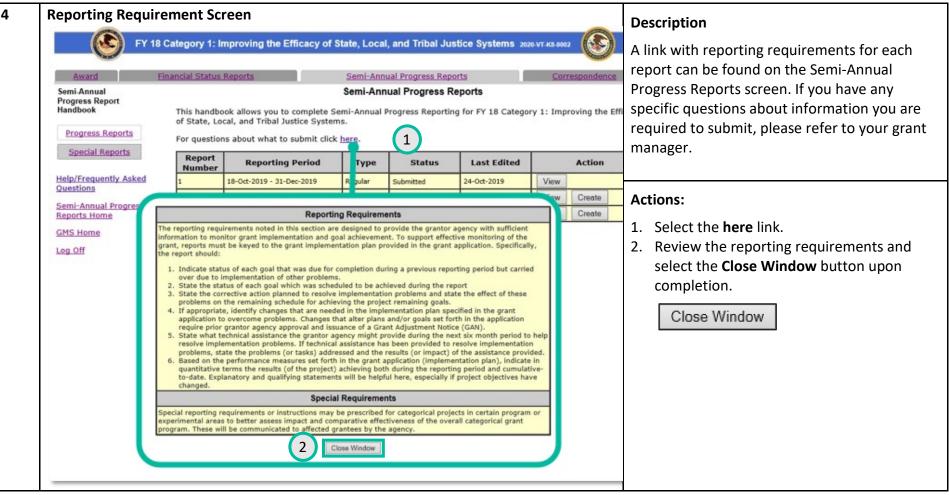

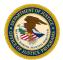

| 5 | Report Overvi                                                                                                    | iew Screen                                                 |                                                                                                    | Description                                                                                                    |
|---|----------------------------------------------------------------------------------------------------|------------------------------------------------------------|----------------------------------------------------------------------------------------------------|----------------------------------------------------------------------------------------------------|
|   |                                                                                                    |                                                            | acy of State, Local, and Tribal Justice Systems 2020-VT-K8-0002                                                                                       | The <i>Report Overview s</i> creen displays the grant award number ( <b>Federal Award Number</b> ), the                                                                                                    |
|   | <u>Award</u><br>Semi-Annual<br>Progress Report<br>Handbook                                                                                                    | Financial Status Reports Federal Award Number Award Amount | Semi-Annual Progress Reports         Correspondence           Report Overview         2020-VT-K8-0002           \$1,000,000.00         \$1,000,000.00 | Award Amount, the recipient name (Grantee),<br>the Report Number and the Reporting Period.                                                                                                    |
|   | Report Overview         Point of Contact         Performance         Metrics         Narratives         Attachments         Certification         Submit Report         Help/Frequently Asked         Questions         Semi-Annual Progress         Reports Home         GMS Home         Log Off | 1                                                          | Michael Glover<br>TESTING<br>1<br>19-Oct-2019<br>31-Dec-2019<br>Regular<br>2<br>4                                                                     | Actions:         1. Confirm all information is correct.         2. Choose Report Type. This is a required field.         3. Click the Save and Continue button to go to the next step.         Save and Continue         4. Click the Save button if you would like to save your work to complete at another time.         Save |

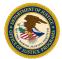

| Award                                | Financial Status Reports | Semi-Annual Progress Reports Correspon         | The Point of Contact (POC) screen displated and the Point of Contact (POC) screen displated and the POC for the point of the point of t |
|--------------------------------------|--------------------------|------------------------------------------------|----------------------------------------------------------------------------------------------------|
| Semi-Annual<br>Progress Report       |                          | Semi-Annual Progress Report's Point of Contact | recipient organization. It is good practice                                                                                                    |
| Handbook                             | *Prefix:                 | Governor                                       | review and verify the information in this                                                                                                    |
| Report Overview                      | Prefix (Other):          |                                                |                                                                                                    |
| Point of Contact                     | *First Name:             | Thomas                                         | for accuracy.                                                                                                    |
| Performance                          | Middle Initial:          |                                                | The information in this screen is pre-pop                                                                                                    |
| Metrics                              | *Last Name:              | Merkels                                        | from the POC user profile. If information                                                                                                    |
| <u>Narratives</u>                    | Suffix                   |                                                |                                                                                                    |
| Attachments                          | Suffix (Other):          |                                                | accurate in this screen, updates will also                                                                                                    |
| Certification                        | *Title:                  | Judge                                          | to be made in the profile to ensure accur                                                                                                    |
| Submit Report                        | *Address Line 1:         | 3434 Washington Blvd                           | throughout GMS.                                                                                                    |
| Help/Frequently Asked                | Address Line 2:          |                                                | All fields marked with a red astarick (*) a                                                                                                    |
| Questions                            | *City:                   | Arlington                                      | All fields marked with a red asterisk (*) a                                                                                                    |
| Semi-Annual Progress<br>Reports Home | County:                  |                                                | required fields.                                                                                                    |
| GMS Home                             | *State:                  | Virginia                                       |                                                                                                    |
|                                      | *Zip Code:               | 22020 -2340 Zip+4 Lookup                       | Action:                                                                                                    |
| <u>cog on</u>                        | **Phone:                 | 123 -456 -7898 Ext:                            |                                                                                                    |
|                                      | Fax:                     |                                                | 1. Click the <b>Save and Continue</b> button.                                                                                                    |
|                                      | *E-mail:                 | HEYHEY@ojpdevnet.gi Email Help                 | Save and Continue                                                                                                    |
|                                      | Save and Continue Sa     | ave                                            |                                                                                                    |
|                                      |                          |                                                |                                                                                                    |

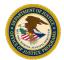

| 7 | Performance M                                                                                                    | etrics Screen                                                                                                    |                                                                                                    |                                                                                                    | Description                                                                                                    |
|---|----------------------------------------------------------------------------------------------------|----------------------------------------------------------------------------------------------------|----------------------------------------------------------------------------------------------------|----------------------------------------------------------------------------------------------------|----------------------------------------------------------------------------------------------------|
|   | FY 18                                                                                                    | 8 Category 1: Improving the Effic                                                                                                    | acy of State, Local, and Tribal Justice Syst                                                                                                    | ems 2020-VT-K8-0002                                                                                               | The detailed report describes the complete                                                                                                    |
|   | Award                                                                                                    | Financial Status Reports                                                                                                    | Semi-Annual Progress Reports                                                                                                    | Correspondence                                                                                                    | status of the project and associated grant                                                                                                    |
|   | Semi-Annual<br>Progress Report<br>Handbook                                                                                                    | 1. Have you reported in the Performance Measurem that your grant manager (https://www.bja.gov/Abo please call 1-888-252-6867 or email bjapmt@csrinc | Performance Metrics<br>ent Tool (PMT) (https://www.bjsperformancetools.org/jas required and up<br>ut/Contacts/ProgramsOffice.html) cannot approve this GMS report without<br>orporated.com. | loaded a PDF of that report as an attachment? Please note<br>the PMT PDF attachment. For questions about the PMT, | usage for every stage of the project. This report<br>is used to assess the progress of the project.                                                                                                    |
|   | Report Overview         Point of Contact         Performance         Metrics         Narratives         Attachments         Certification         Submit Report         Help/Frequently Asked         Questions         Semi-Annual Progress         Reports Home         GMS Home         Log Off | <ul> <li>Reporting the results and outcome<br/>performance and accountability</li> </ul>                                                            | <pre>xill learn strategies and processes for:<br/>es of your grants to the grantors to demonstrate<br/>s with a focus on performance measurement and</pre>                                  |                                                                                                    | The Performance metrics for a project are<br>determined in the solicitation. If a message in<br>the purpose area indicate that the report must<br>be uploaded into either the Performance<br>Management Tool (PMT) or the Data Collection<br>and Technical Assistance Tool (DCTAT), you will<br>need to attach a copy of the report in PDF<br>format to note that you have attached the PDF<br>to the progress report in the tool as indicated.<br>The grant manager is not able to approve the<br>report without the PDF attachment.<br>Instructions are provided in the message. |
|   |                                                                                                    |                                                                                                    |                                                                                                    |                                                                                                    | Action:<br>1. Click the Save and Continue button.                                                                                                    |
|   |                                                                                                    |                                                                                                    |                                                                                                    |                                                                                                    | Save and Continue                                                                                                    |

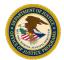

| 8 | Report Narratives Screen                                                                                                    | Description:                                                                                                    |
|---|----------------------------------------------------------------------------------------------------|----------------------------------------------------------------------------------------------------|
|   | FY 18 Category 1: Improving the Efficacy of State, Local, and Tribal Justice Systems 2020-VT-K8-0002         Award       Einancial Status Reports       Correspondence         Semi-Annual Progress Report<br>Handbook       Narratives         Use the narratives to enter any additional information you would like you provide.                                                                                                    | The <i>Report Narratives</i> screen displays a summary of all project activities based on the grant performance objectives.<br>GMS requires information to be entered in this |
|   | Report Overview       Commence Report Here         Point of Contact<br>Metrics<br>Marratives<br>Attachments<br>Certification<br>Submit Report<br>Submit Report<br>Submit Report<br>Save and Continue<br>Save<br>Save<br>Save<br>Save<br>Save<br>Save<br>Save<br>Save<br>Save<br>Save<br>Save<br>Save<br>Save<br>Save<br>Save<br>Save<br>Save<br>Save<br>Save<br>Save<br>Save<br>Save<br>Save<br>Save<br>Save<br>Save<br>Save<br>Save<br>Save<br>Save<br>Save<br>Save<br>Save<br>Save | screen even if the report will be attached as a file.<br>Helpful Tip: When entering a significant amount of information, copy and paste from a Word document.                 |
|   | Help/Frequently Asked<br>Questions<br>Semi-Annual Progress<br>Reports Home<br>GMS Home<br>Log Off                                                                                                    | Action:<br>2. Click the Save and Continue button.<br>Save and Continue                                                                                                    |

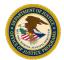

| 9 | Attachments Screen                                                                                                    |                                                       | Description                                                                                                    |
|---|----------------------------------------------------------------------------------------------------|-------------------------------------------------------|----------------------------------------------------------------------------------------------------|
|   | Award         Financial Status Reports         S           Semi-Annual         Progress Report         Handbook         Use attachments for any additional information                                                                                                    | te, Local, and Tribal Justice Systems 2020-VT-K8-0002 | The <i>Report Attachments</i> screen allows you to attach additional documentation needed to support the reporting activities of the grant project. |
|   | Report Overview       Semi-Annual Progress Report Attachments         Performance<br>Metrics       Click on the Attach Button to upload an attachment         Narratives       Attachments         Certification       Submit Report         Help/Frequently Asked<br>Questions       Semi-Annual Progress<br>Reports Home         GMS Home       Log Off | Attach                                                | Action:<br>1. Click the Attach button to begin uploading<br>a file.<br>Attach                                                                       |

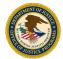

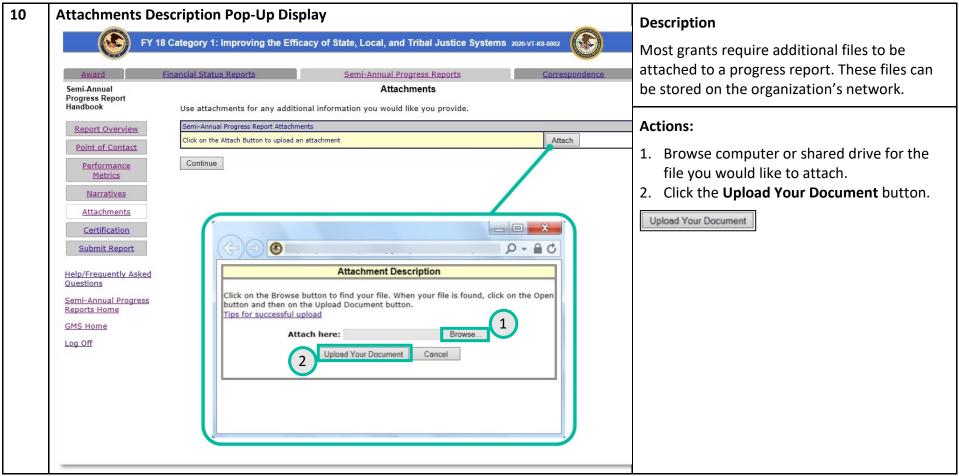

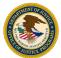

| 11 | Report Attachments Upload                                                                                                    | Description                                                                                                    |
|----|----------------------------------------------------------------------------------------------------|----------------------------------------------------------------------------------------------------|
|    | FY 18 Category 1: Improving the Efficacy of State, Local, and Tribal Justice Systems 2020-VT-K8-0002                                                                                                    | Once a file has been attached, it appears in the <i>Attachments</i> screen. There is no limit to the                                                                                                    |
|    | Award       Einancial Status Reports       Semi-Annual Progress Reports       Correspondence         Semi-Annual Progress Report       Attachments <td< th=""><th>Attachments screen. There is no limit to the number of documents that can be uploaded.<br/>Once uploaded, documents are attached to the report.<br/>Helpful Tip: If a document has been attached in error, click the Delete button to remove it from the report.</th></td<> | Attachments screen. There is no limit to the number of documents that can be uploaded.<br>Once uploaded, documents are attached to the report.<br>Helpful Tip: If a document has been attached in error, click the Delete button to remove it from the report. |
|    | Help/Frequently Asked<br>Questions<br>Semi-Annual Progress<br>Reports Home<br>GMS Home<br>Log Off                                                                                                    | Action: 1. Click the Continue button to move to the next section. Continue                                                                                                    |

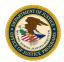

| Award                                                 | Financial Status Reports                                                                                                    | Semi-Annual Progress Reports Correspondence                                                                                                    |
|-------------------------------------------------------|----------------------------------------------------------------------------------------------------|----------------------------------------------------------------------------------------------------|
| Semi-Annual                                           |                                                                                                    | Certification                                                                                                    |
| Progress Report<br>Handbook<br><u>Report Overview</u> |                                                                                                    | rledge and belief, all data in this progress report that I have provided is true and co<br>y authorized by the governing body of the grantee and the applicant will comply wi                                                                          |
| Point of Contact                                      | your statement of the v                                                                                                    | u of your signature represents your legal binding acceptance of the terms of your g<br>veracity of the representations made in this progress report. The document has bee<br>rning body of the grantee and the grantee will comply with the following: |
| Metrics                                               | *Prefix:                                                                                                    | Chief                                                                                                    |
| Narratives                                            | Prefix (Other):                                                                                                    |                                                                                                    |
| Attachments                                           | *First Name:                                                                                                    | Michael                                                                                                    |
| Certification                                         | Middle Initial:                                                                                                    |                                                                                                    |
| Submit Report                                         | *Last Name:                                                                                                    | Glover                                                                                                    |
| 1.1                                                   | Suffix                                                                                                    | Suffix V                                                                                                    |
| elp/Frequently Asked<br>uestions                      | Suffix (Other):                                                                                                    |                                                                                                    |
| emi-Annual Progress                                   | *Title:                                                                                                    | Tester                                                                                                    |
| eports Home                                           | *Address Line 1:                                                                                                    | 3434 Washington Blvd                                                                                                    |
| GMS Home                                              | Address Line 2:                                                                                                    |                                                                                                    |
| Log Off                                               | *City:                                                                                                    | Arlington                                                                                                    |
|                                                       | County:                                                                                                    |                                                                                                    |
|                                                       | *State:                                                                                                    | Virginia V                                                                                                    |
|                                                       | *Zip Code:                                                                                                    | 22020 -2340 Zip+4 Lookup                                                                                                    |
|                                                       | ** Phone:                                                                                                    | 703 - 350 - 5065 Ext :                                                                                                    |
|                                                       | Fax:                                                                                                    |                                                                                                    |
|                                                       | *E-mail:                                                                                                    | Gloverm2@ojpdevnet.g Email Help                                                                                                    |
|                                                       | or purposes;<br>B. the terms of the grant,<br>C. all documentation nee<br>(additional) documentatio<br>orderly fashion and will b<br>As the duly authorized re<br>I have examined the info<br>authority, or have been<br>provide the information r | ROGRAMS                                                                                                    |

## Description

The purpose of this screen is to indicate agreement that all data in the progress report is true, correct and authorized by the grant recipient's governing body.

In the *Report Certification* screen, confirmation the information about the Authorized Representative is accurate. This information is pre-populated from the user profile, so if there are any inaccurate entries, the user profile should also be updated.

## Action:

- 1. Review all information for accuracy.
- 2. Click the Accept and Continue button.

Accept and Continue

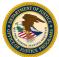

| Submit a Progress I                                                                                                    | -                                                                                                    | of State, Local, and Tribal Justice Syste                                                                                                    | ms 2020-VT-K8-0002 | <b>Description</b><br>The <i>Submit</i> Report screen displays each section                                                                                                    |
|----------------------------------------------------------------------------------------------------|----------------------------------------------------------------------------------------------------|----------------------------------------------------------------------------------------------------|--------------------|----------------------------------------------------------------------------------------------------|
| Semi-Annual<br>Progress Report<br>Handbook<br><u>Report Overview</u><br><u>Point of Contact</u><br><u>Performance<br/>Metrics</u><br><u>Narratives</u><br><u>Attachments</u><br><u>Certification</u><br><u>Submit Report</u> | details for the corresponding incomplete<br>Complete<br>Complete<br>Complete<br>Complete<br>Complete<br>Complete<br>Complete | Semi-Annual Progress Reports Submit Report n the following checklist is complete. Click or ete item. Overview Point Of Contact Performance Metrics Narratives Att 1 ts Certification at of the above conditions are marked as "C |                    | sections are complete or incomplete. Every                                                                                                    |
| Semi-Annual Progress<br>Reports Home<br>GMS Home<br>Log Off                                                                                                    | Complete Perform<br>Complete Narrativ<br>Complete Attachm<br>Complete Certifica                                              | f Contact<br>nance Metrics<br>ves<br>nents                                                                                                    |                    | <ul> <li>Actions:</li> <li>1. Click the Incomplete link and resolve all incomplete items (if necessary).</li> <li>2. Click the Submit Report button.</li> <li>Submit Report</li> </ul> |

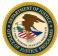

| Award       Hinancial Status Reports       Correspondence       of the report. Upon returning to the set successfully submitted. You will no longer be able to edit any information submitted. To will be contacted by the Program Office if any other action is required by you.       of the report. Upon returning to the set annual progress reports screen, the redisplays in Submitted status.         GMS Home                                                                                                    |                                                                                                    | ss Report                                                                 |                                                                                                    |                                                                                |                                                                   |                                                                                      |                                   |                                                                   | Description                                                                                                    |
|----------------------------------------------------------------------------------------------------|----------------------------------------------------------------------------------------------------|---------------------------------------------------------------------------|----------------------------------------------------------------------------------------------------|--------------------------------------------------------------------------------|-------------------------------------------------------------------|--------------------------------------------------------------------------------------|-----------------------------------|-------------------------------------------------------------------|----------------------------------------------------------------------------------------------------|
| Lea Dff       Once submitted, the recipient can no update the report. The program office review the report. No new reports can be submitted unt previous reports have been approved program office.         Semi-Annual Progress Reports Screen       Semi-Annual Progress Reports Screen         Image: Semi-Annual Progress Reports Screen       Semi-Annual Progress Reports Screen         Semi-Annual Progress Reports Screen       Semi-Annual Progress Reports         Semi-Annual Progress Reports       Correspondence         Semi-Annual Progress Reports       Semi-Annual Progress Reports         Progress Report       This handbock allows you to complete Semi-Annual Progress Reports         Of State, Local, and Tribal Justice Systems.       Semi-Annual Progress Reports         Progress Report       This handbock allows you to complete Semi-Annual Progress Reports         Progress Reports       This handbock allows you to complete Semi-Annual Progress Reports         Progress Reports       This handbock allows you to complete Semi-Annual Progress Reports         Progress Reports       This handbock allows you to complete Semi-Annual Progress Reports         Progress Reports       This handbock allows you to complete Semi-Annual Progress Reports         Semi-Annual Progress Reports       This handbock allows you to complete Semi-Annual Progress Reports         Mathematics       This handbock allows you to complete Semi-Annual Progress Reports         Semi-Annual Progress Reports<                                                                                                    | Help/Frequently Asked<br>Ouestions<br>Semi-Annual Progress Report                                                                                                    | Financial Status<br>Your semi-an<br>However, you                          | Reports<br>nual progress report has been s<br>u can log in any time to view the                                                                                                    | <u>Semi-Ann</u><br>successfully su<br>e information.                           | ual Progress Repo<br>bmitted. You will n                          | r <u>ts</u><br>no longer be able to en                                               | Cor                               |                                                                   | A message appears confirming the submi<br>of the report. Upon returning to the semi<br>annual progress reports screen, the repor<br>displays in <i>Submitted</i> status. |
| Action     Action     Action <td></td> <td></td> <td></td> <td></td> <td></td> <td></td> <td></td> <td></td> <td>No new reports can be submitted until al previous reports have been approved by</td>                                                                                                    |                                                                                                    |                                                                           |                                                                                                    |                                                                                |                                                                   |                                                                                      |                                   |                                                                   | No new reports can be submitted until al previous reports have been approved by                                                                                          |
| Semi-Annual<br>Progress Report<br>Handbook       Semi-Annual Progress Reports         Progress Reports       This handbook allows you to complete Semi-Annual Progress Reporting for FY 18 Category 1: Improving the Efficacy<br>of State, Local, and Tribal Justice Systems.       Semi-Annual Progress Reports         Special Reports       For questions about what to submit click here.         Special Reports       Report Reporting Period Type Status Last Edited Action         Number 1       18-0ct-2019 - 31-Dec-2019 Regular Submitted 24-0ct-2019 View Update         1       18-0ct-2019 Regular Submitted 24-0ct-2019 View Create         2       01-Jan-2020 - 30-Jun-2020 Regular Info Report Info Report In |                                                                                                    |                                                                           |                                                                                                    |                                                                                |                                                                   |                                                                                      |                                   |                                                                   |                                                                                                    |
| Progress Report<br>Handbook       This handbook allows you to complete Semi-Annual Progress Reporting for FY 18 Category 1: Improving the Efficacy<br>of State, Local, and Tribal Justice Systems.       Semi-Annual Progress Reports         Progress Reports       For questions about what to submit click here.       For questions about what to submit click here.         Special Reports       Report       Report       Yege Status       Last Edited       Action         Help/Frequently Asked<br>Questions       1       18-0ct-2019       Regular       Submitted       24-0ct-2019       View       Update         Semi-Annual Progress<br>Reports Home       01-Jul-2020 - 30-Jun-2020       Regular       18-0ct-2019       View       Create         3       01-Jul-2020 - 30-Sep-2020       Final Report       18-0ct-2019       View       Create                                                                                                    | FY 18                                                                                                    | Category 1: Ir                                                            | nproving the Efficacy of a                                                                                                    |                                                                                |                                                                   |                                                                                      |                                   |                                                                   | 1. To view the report status, select the S                                                                                                    |
| Report<br>NumberReporting PeriodTypeStatusLast EditedIHelp/Frequently Asked<br>Ouestions18-0ct-2019-31-Dec-2019RegularSubmitted24-0ct-2019ViewUpdate118-0ct-2019-30-Jun-2020RegularSubmitted24-0ct-2019ViewUpdate201-Jan-2020-30-Jun-2020Regular18-0ct-2019ViewCreate301-Jul-2020-30-Sep-2020Final Report18-0ct-2019ViewCreate                                                                                                    | Award E                                                                                                    | Category 1: Ir                                                            | nproving the Efficacy of a                                                                                                    | Semi-Annı                                                                      | ual Progress Rep                                                  | orts                                                                                 |                                   |                                                                   | 1. To view the report status, select the S                                                                                                    |
| Help/Frequently Asked<br>Questions118-Oct-2019 - 31-Dec-2019RegularSubmitted24-Oct-2019ViewUpdate201-Jan-2020 - 30-Jun-2020Regular18-Oct-2019ViewCreate301-Jul-2020 - 30-Sep-2020Final Report18-Oct-2019ViewCreate                                                                                                    | Award     E       Semi-Annual     Progress Report       Handbook     Progress Reports                                                                                                    | Financial Status<br>This handboord State, Loo                             | nproving the Efficacy of A<br>Reports<br>Nok allows you to complete S<br>cal, and Tribal Justice System                                                                                                    | <u>Semi-Annu</u><br>Semi-Ann<br>emi-Annual F<br>ns.                            | ual Progress Rep<br>ual Progress R                                | orts<br>Reports                                                                      | <u>Cor</u>                        | respondence                                                       | 1. To view the report status, select the S<br>Annual Progress Reports link.                                                                                              |
| 201-Jan-2020 - 30-Jun-2020Regular18-Oct-2019ViewCreate301-Jul-2020 - 30-Sep-2020Final Report18-Oct-2019ViewCreate                                                                                                    | Award     E       Semi-Annual     Progress Report       Handbook     Progress Reports                                                                                                    | Financial Status<br>This handbo<br>of State, Lo<br>For question<br>Report | nproving the Efficacy of a<br>Reports<br>lok allows you to complete S<br>cal, and Tribal Justice Syster<br>as about what to submit click                                                                               | Semi-Annu<br>Semi-Annu<br>emi-Annual F<br>ns.<br>c <u>here</u> .               | ual Progress Rep<br>ual Progress R<br>Progress Reportir           | orts<br>Reports<br>Ing for FY 18 Catego                                              | <u>Cor</u>                        | respondence<br>proving the Efficacy                               | 1. To view the report status, select the S<br>Annual Progress Reports link.                                                                                              |
| Reports Home     3     01-Jul-2020 - 30-Sep-2020     Final Report     18-Oct-2019     View     Create                                                                                                    | Award       E         Award       E         Semi-Annual       Progress Report         Progress Report       Special Reports         Special Reports       Help/Frequently Asked                                                                 | Financial Status<br>This handbo<br>of State, Lo<br>For question<br>Report | nproving the Efficacy of a<br>Reports<br>tok allows you to complete S<br>cal, and Tribal Justice Syster<br>as about what to submit click<br>Reporting Period                                                           | Semi-Annu<br>Semi-Annual F<br>ms.<br>( here.<br>Type                           | ual Progress Rep<br>ual Progress R<br>Progress Reportir<br>Status | erts<br>Reports<br>Ing for FY 18 Catego                                              | Corr                              | respondence<br>proving the Efficacy<br>Action                     | 1. To view the report status, select the S<br>Annual Progress Reports link.                                                                                              |
| GMS Home                                                                                                    | Award       E         Semi-Annual       Progress Report         Handbook       Progress Reports         Special Reports       Special Reports         Help/Frequently Asked Ouestions       Ouestions                                           | Financial Status<br>This handbo<br>of State, Lo<br>For question<br>Report | nproving the Efficacy of a<br>Reports<br>tok allows you to complete S<br>cal, and Tribal Justice Syster<br>as about what to submit click<br>Reporting Period<br>18-Oct-2019 - 31-Dec-2019                              | Semi-Annu<br>Semi-Annual F<br>emi-Annual F<br>ns.<br>there.<br>Type<br>Regular | ual Progress Rep<br>ual Progress R<br>Progress Reportir<br>Status | erts<br>Reports<br>Ing for FY 18 Catego                                              | Corr<br>ry 1: Imp<br>View         | respondence proving the Efficacy Action Update                    | 1. To view the report status, select the S<br>Annual Progress Reports link.                                                                                              |
|                                                                                                    | Award       E         Award       E         Semi-Annual       Progress Report         Progress Reports       Special Reports         Special Reports       Help/Frequently Asked         Questions       Semi-Annual Progress                   | Financial Status<br>This handbo<br>of State, Lo<br>For question<br>Report | mproving the Efficacy of a<br>Reports<br>tok allows you to complete S<br>cal, and Tribal Justice Syster<br>as about what to submit click<br>Reporting Period<br>18-Oct-2019 - 31-Dec-2019<br>01-Jan-2020 - 30-Jun-2020 | Semi-Annu<br>Semi-Annual F<br>ms.<br>(here.<br>Regular<br>Regular              | ual Progress Rep<br>ual Progress R<br>Progress Reportir<br>Status | erts<br>Reports<br>Ing for FY 18 Catego<br>Last Edited<br>24-Oct-2019<br>18-Oct-2019 | Corr<br>ry 1: Imp<br>View<br>View | respondence<br>proving the Efficacy<br>Action<br>Update<br>Create | 1. To view the report status, select the S<br>Annual Progress Reports link.                                                                                              |
| Log Off                                                                                                    | Award       E         Semi-Annual       Progress Report         Handbook       Progress Reports         Special Reports       E         Help/Frequently Asked       Ouestions         Semi-Annual Progress       E         Reports Home       E | Financial Status<br>This handbo<br>of State, Lo<br>For question<br>Report | mproving the Efficacy of a<br>Reports<br>tok allows you to complete S<br>cal, and Tribal Justice Syster<br>as about what to submit click<br>Reporting Period<br>18-Oct-2019 - 31-Dec-2019<br>01-Jan-2020 - 30-Jun-2020 | Semi-Annu<br>Semi-Annual F<br>ms.<br>(here.<br>Regular<br>Regular              | ual Progress Rep<br>ual Progress R<br>Progress Reportir<br>Status | erts<br>Reports<br>Ing for FY 18 Catego<br>Last Edited<br>24-Oct-2019<br>18-Oct-2019 | Corr<br>ry 1: Imp<br>View<br>View | respondence<br>proving the Efficacy<br>Action<br>Update<br>Create | 1. To view the report status, select the S<br>Annual Progress Reports link.                                                                                              |